## **TS-115 -> TS-117: Put Consent**

[ [Feature](#page-0-0) ]

## <span id="page-0-0"></span>**Feature**

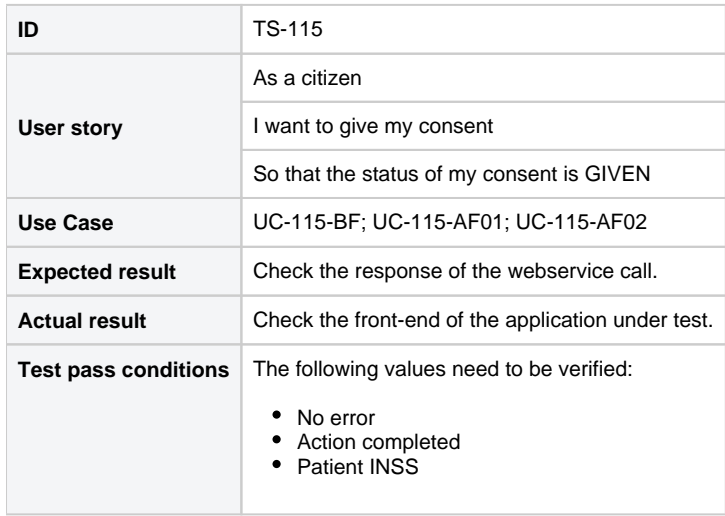

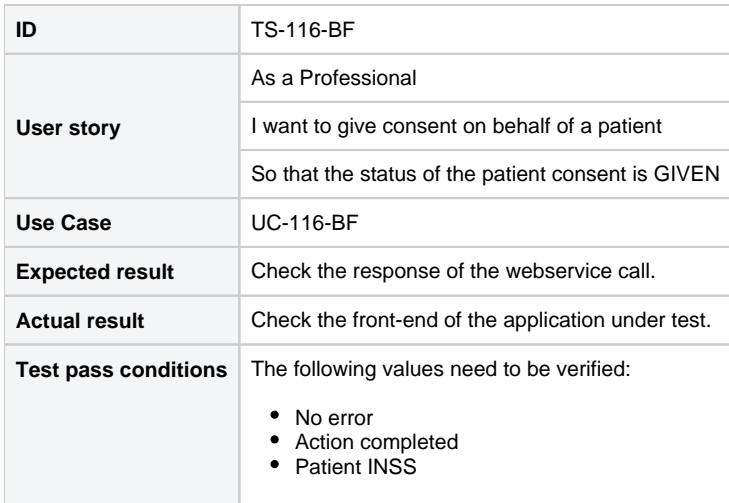

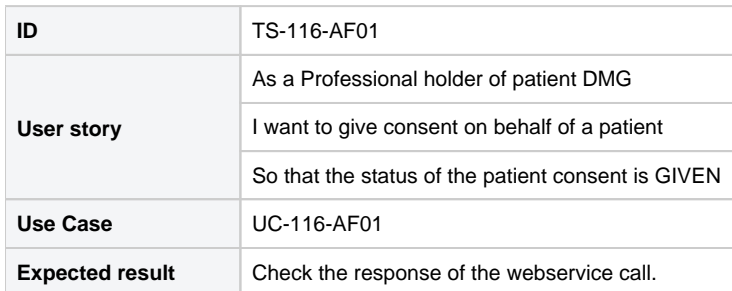

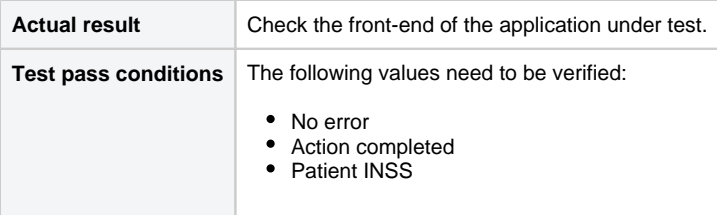

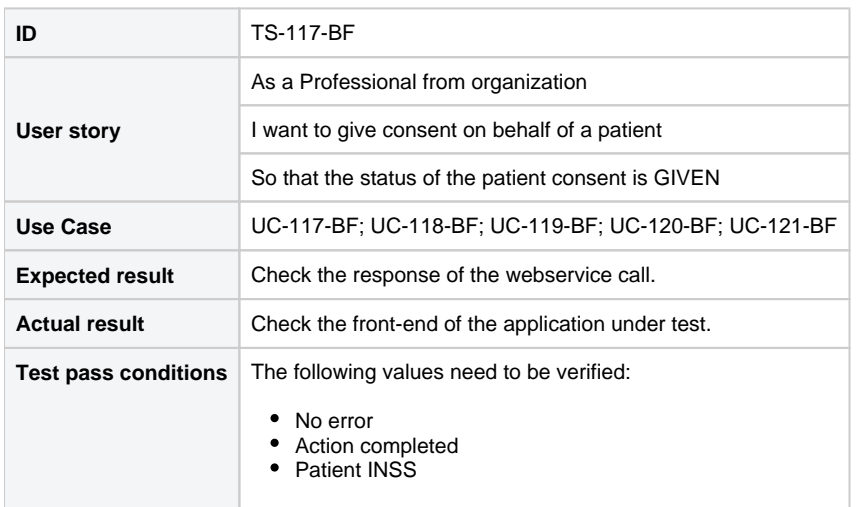

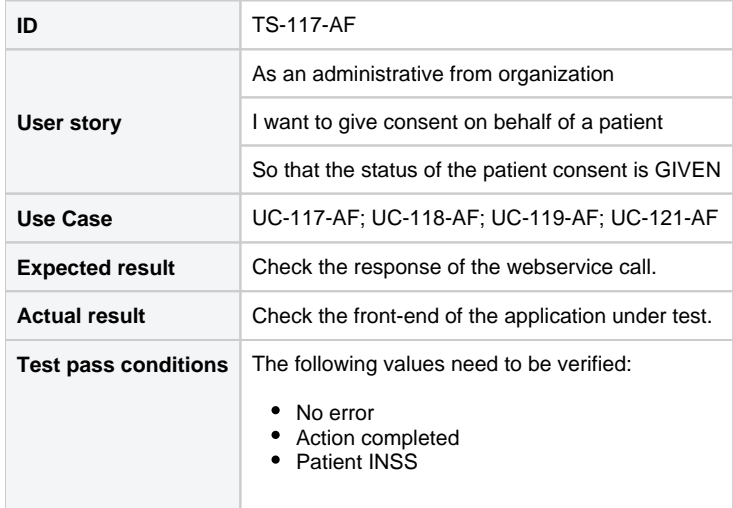